## **How to check out the school wide computer labs and laptop carts**

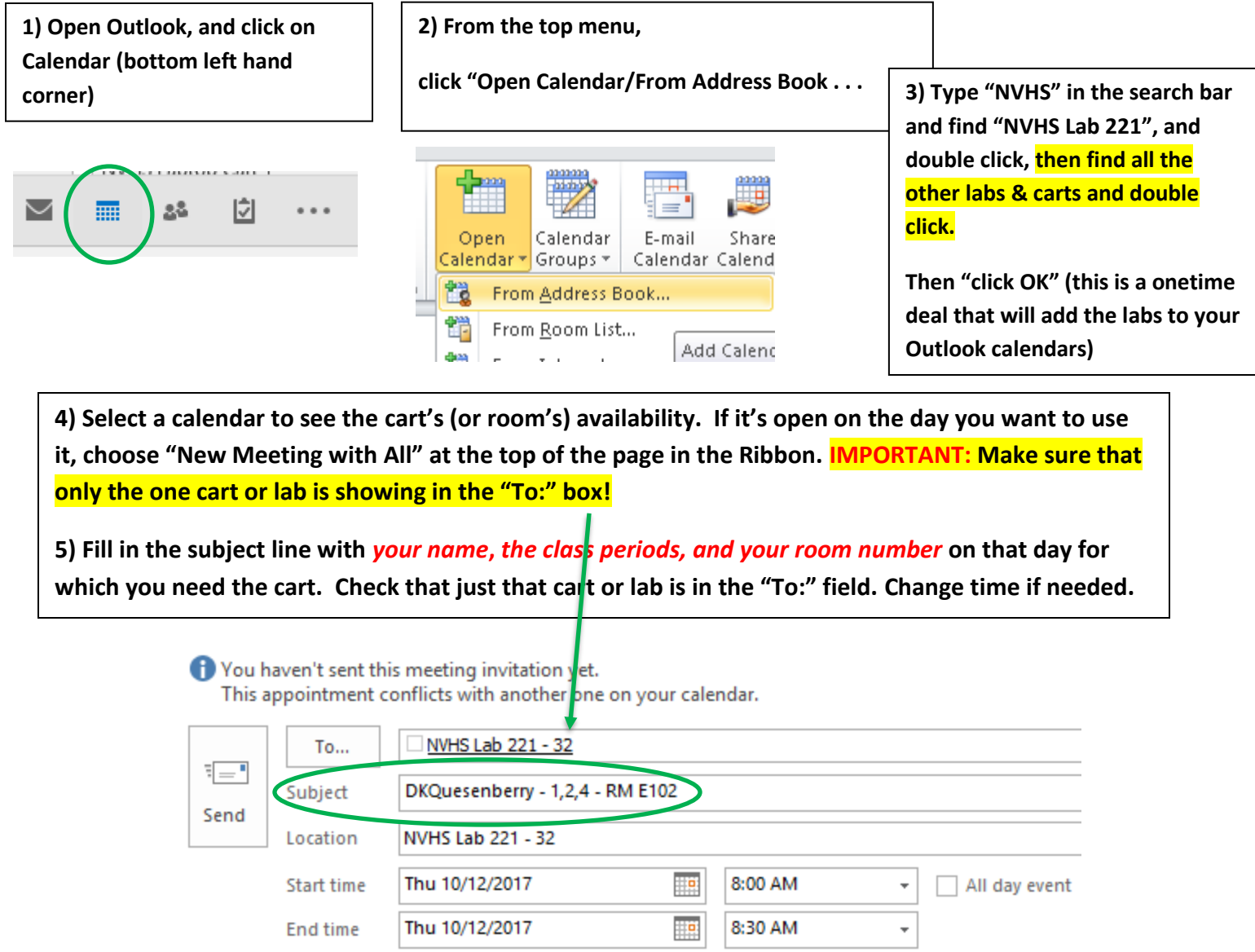

**6. Final step: Check out the key and seating chart binder with Perla Gonzalez in the Career Center. All carts will be delivered to you during Grit. Please return all carts to the Career Center by 4:00 p.m on the last day you will use it and plug it in. Return the binder as well.**

**Special Notes:**

- **Make a separate reservation for each day you want to use the lab.**
- **Remember**: We all share the labs, so please plan accordingly. Please do not book a lab for any periods or dates you are not going to actually be using it. If you need to cancel a reservation, just email me the info and I will remove it from the calendar. Recommended reservations are for a week or less. **If you end up needing a lab at the last minute, and it's open, please still be sure to put in a reservation to avoid double booking a lab with another teacher**.

**Happy Computing! (Thank you Bryan Grant for your help with this guide!)**